<<AutoCAD

<<AutoCAD >>

 $,$  tushu007.com

- 13 ISBN 9787560735757
- 10 ISBN 7560735754

出版时间:2008-5

页数:270

PDF

更多资源请访问:http://www.tushu007.com

<<AutoCAD

AutoCAD

, tushu007.com

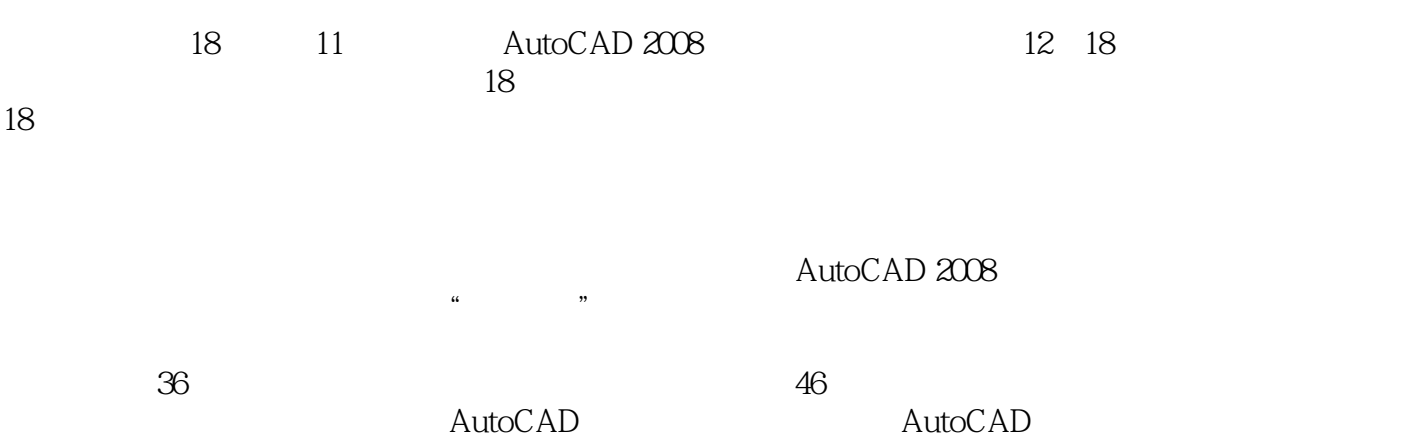

*Page 2*

 $,$  tushu007.com

## <<AutoCAD >>>

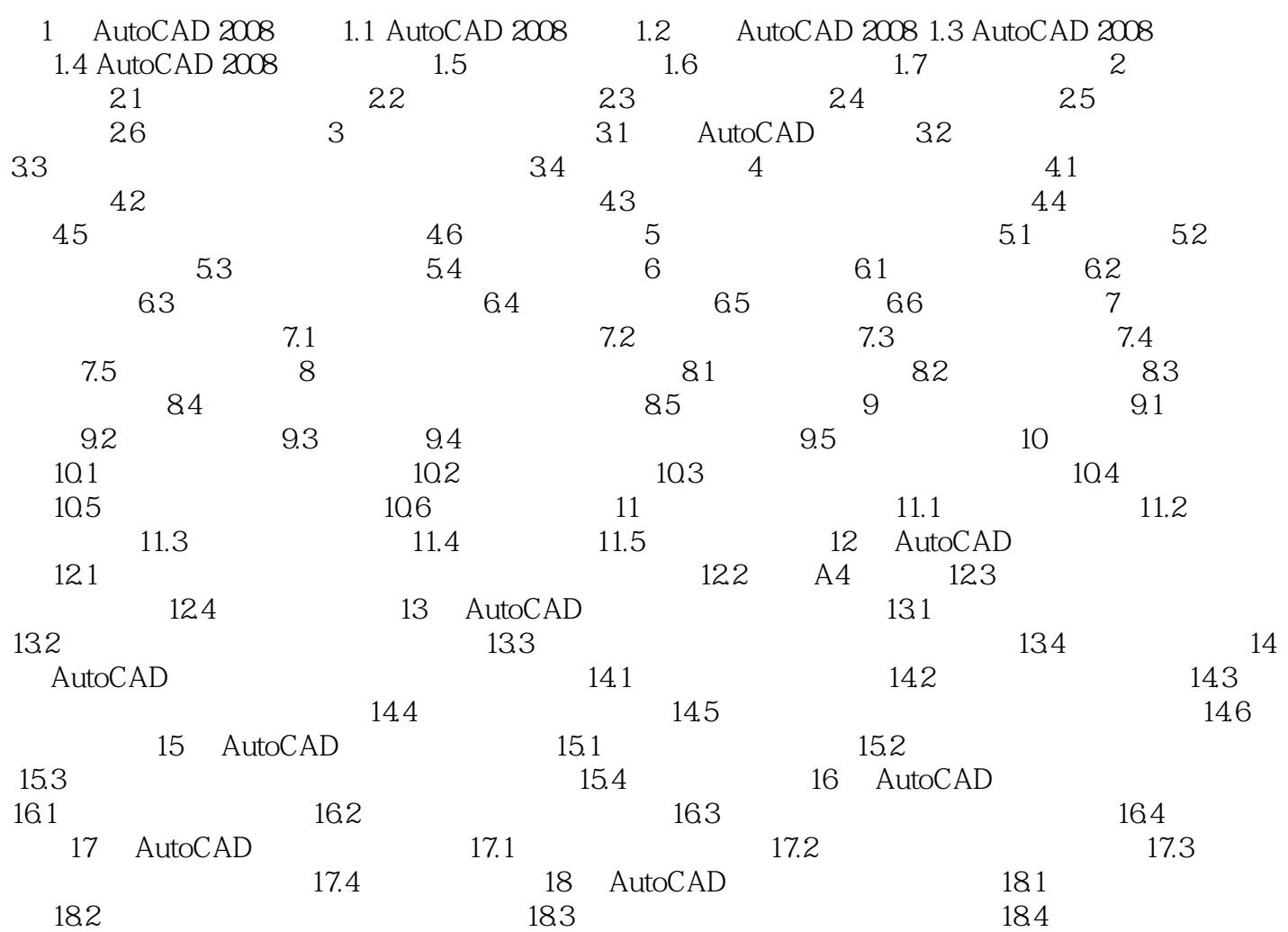

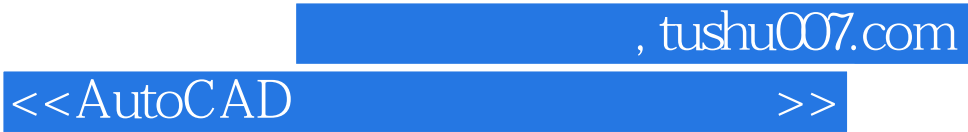

本站所提供下载的PDF图书仅提供预览和简介,请支持正版图书。

更多资源请访问:http://www.tushu007.com